## **Extension methods**

Extension methods are static methods that can be invoked using instance method syntax. In effect, extension methods make it possible to extend existing types and constructed types with additional methods.

Extension methods are declared by specifying the keyword **this** as a modifier on the first parameter of the methods. Extension methods can only be declared in non-generic, non-nested static classes.

```
The following is an example of a static class that declares two extension methods:
⊗
     public static class Extensions 
      { 
               public static int ToInt32(this string s) { 
                       return Int32.Parse(s); 
               } 
               public static T[ ] Slice<T>(this T[ ] source, int index, int count) { 
                      if (index < 0 || count < 0 || source.Length - index < count)
                                throw new ArgumentException();
                       T[] result =newT[count];
                       Array.Copy(source, index, result, 0, count);
                       return result;
               } 
      }
```
It becomes possible to invoke the extension methods in the static class **Extensions** using instance method syntax:

```
Instance method syntax
⊘
     string s = "1234";
     int i = s.Tolnt32();// Same as Extensions.ToInt32(s)
     int[] digits={0, 1, 2, 3, 4, 5, 6, 7, 8, 9};
     int[] a = digits.Slice(4, 3);// Same as Extensions.Slice(digits, 4, 3)
```
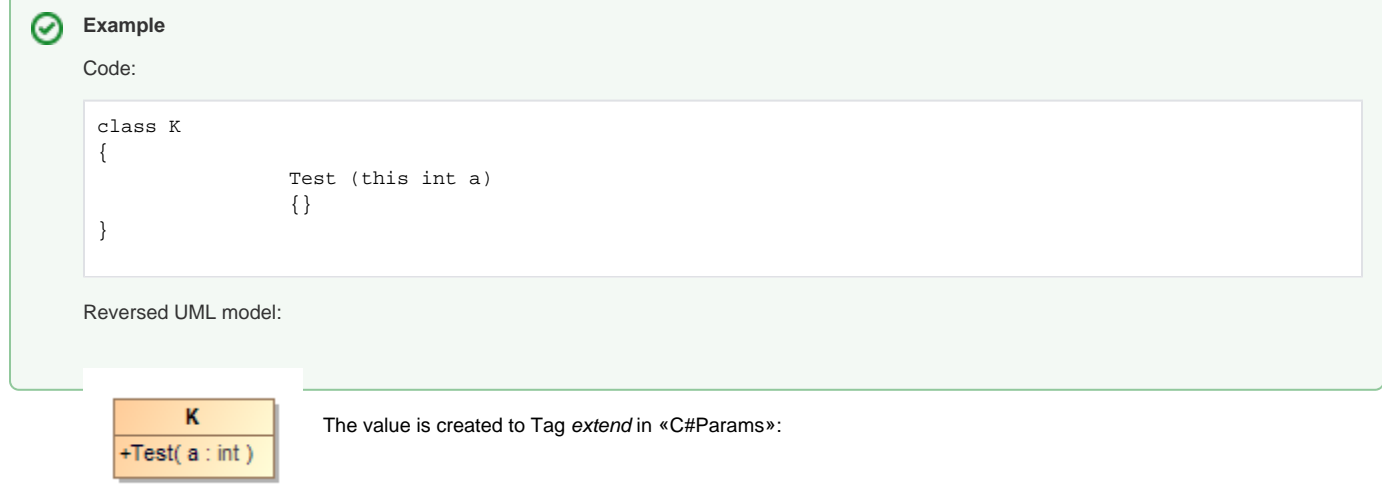

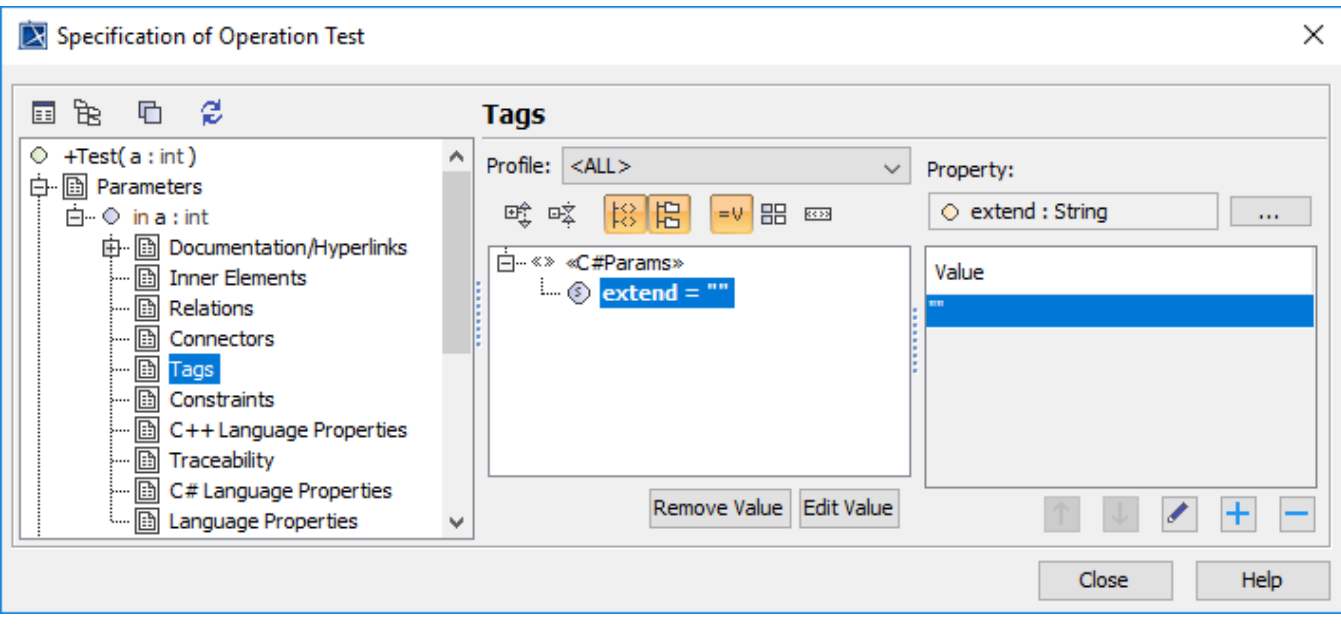